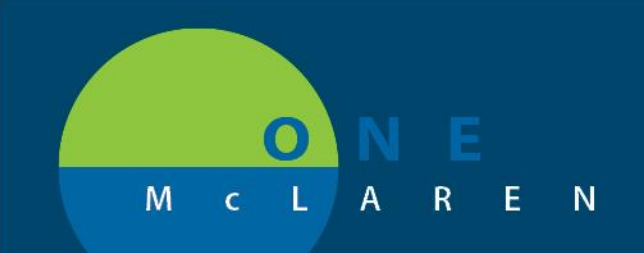

## **CERNER FLASH**

## **03/25/2019**

## **3/** Cologuard and FOBT External Document Folders Added

An update has occurred that will allow for scanning Cologuard and FOBT (Fecal Occult Blood Test) results into their own respective folders in PowerChart. These folder options are available when utilizing Work Queue Monitor (WQM) or single-document scanning directly from PowerChart.

In both the WQM and direct scanning options, under Document Type Search, two new External folder types have been created for these scanned results to be imported into PowerChart.

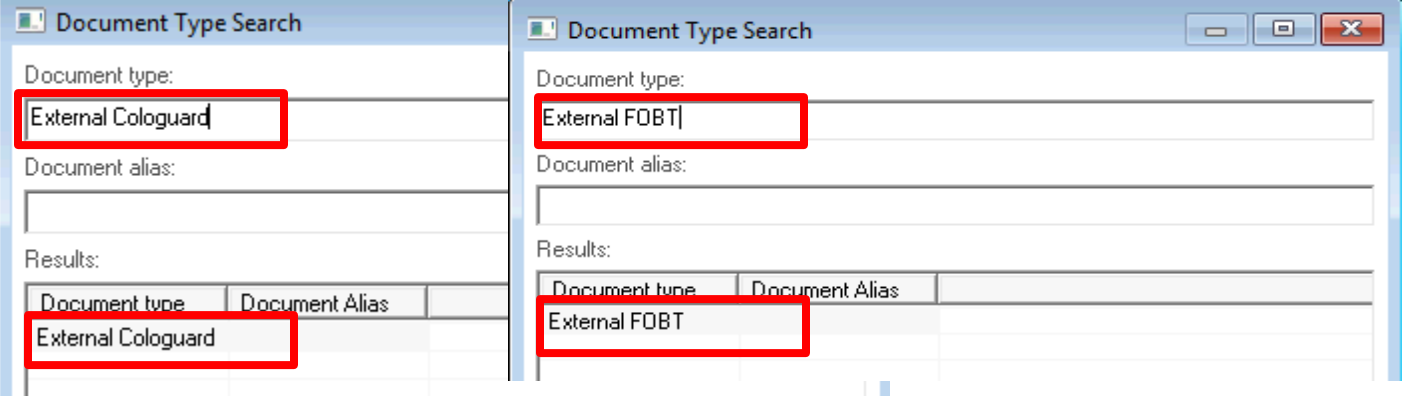

Once scanned/filed, the documents can be found under the **Document** Section within PowerChart.

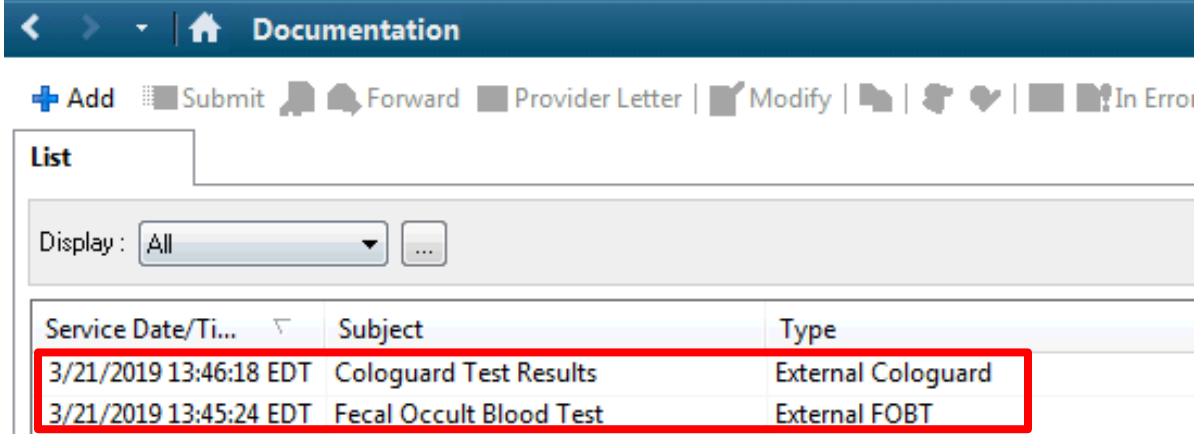

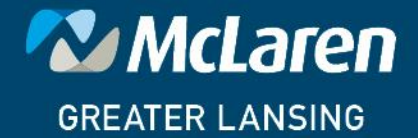

**DOING WHAT'S BEST.**